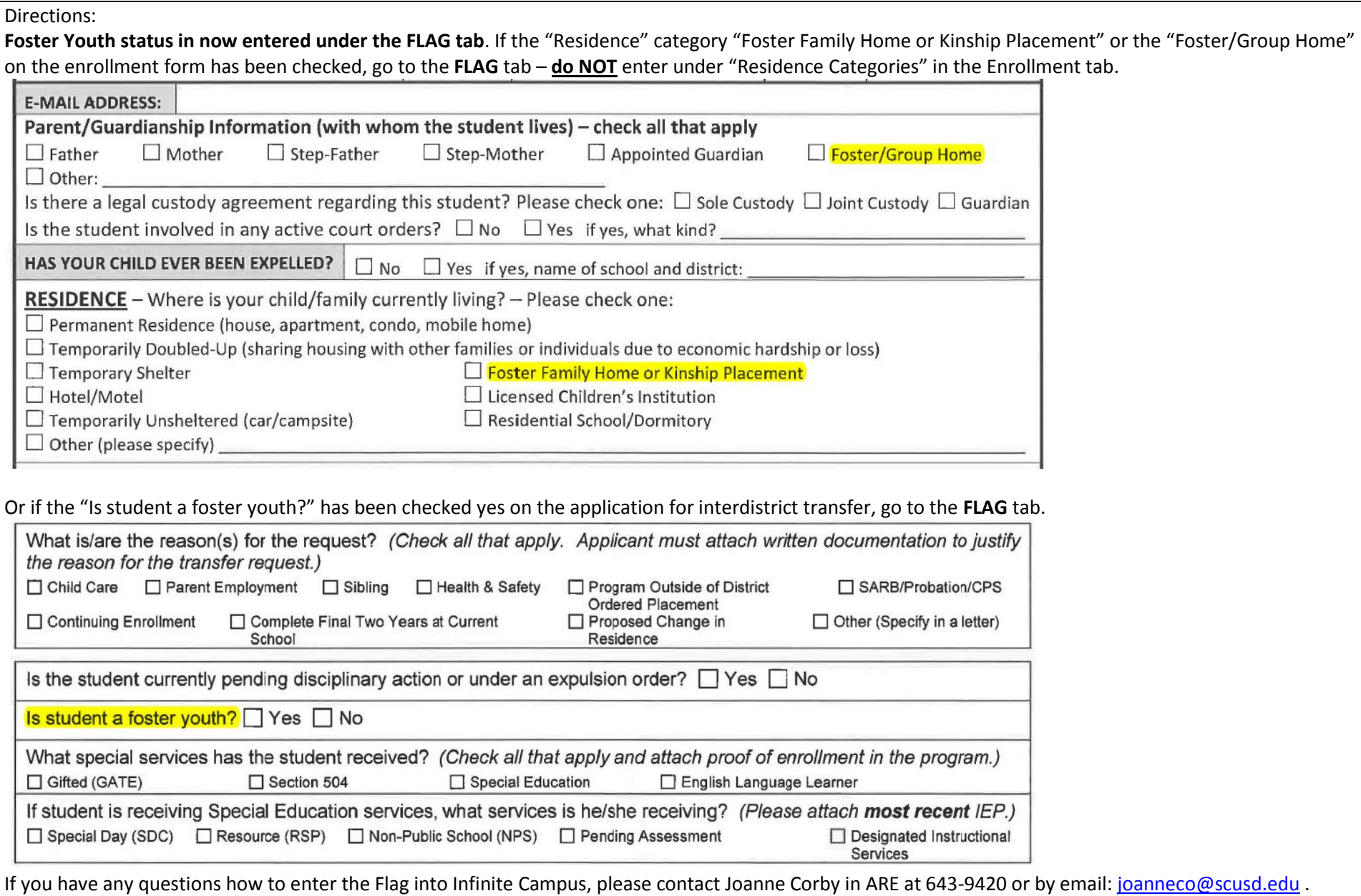

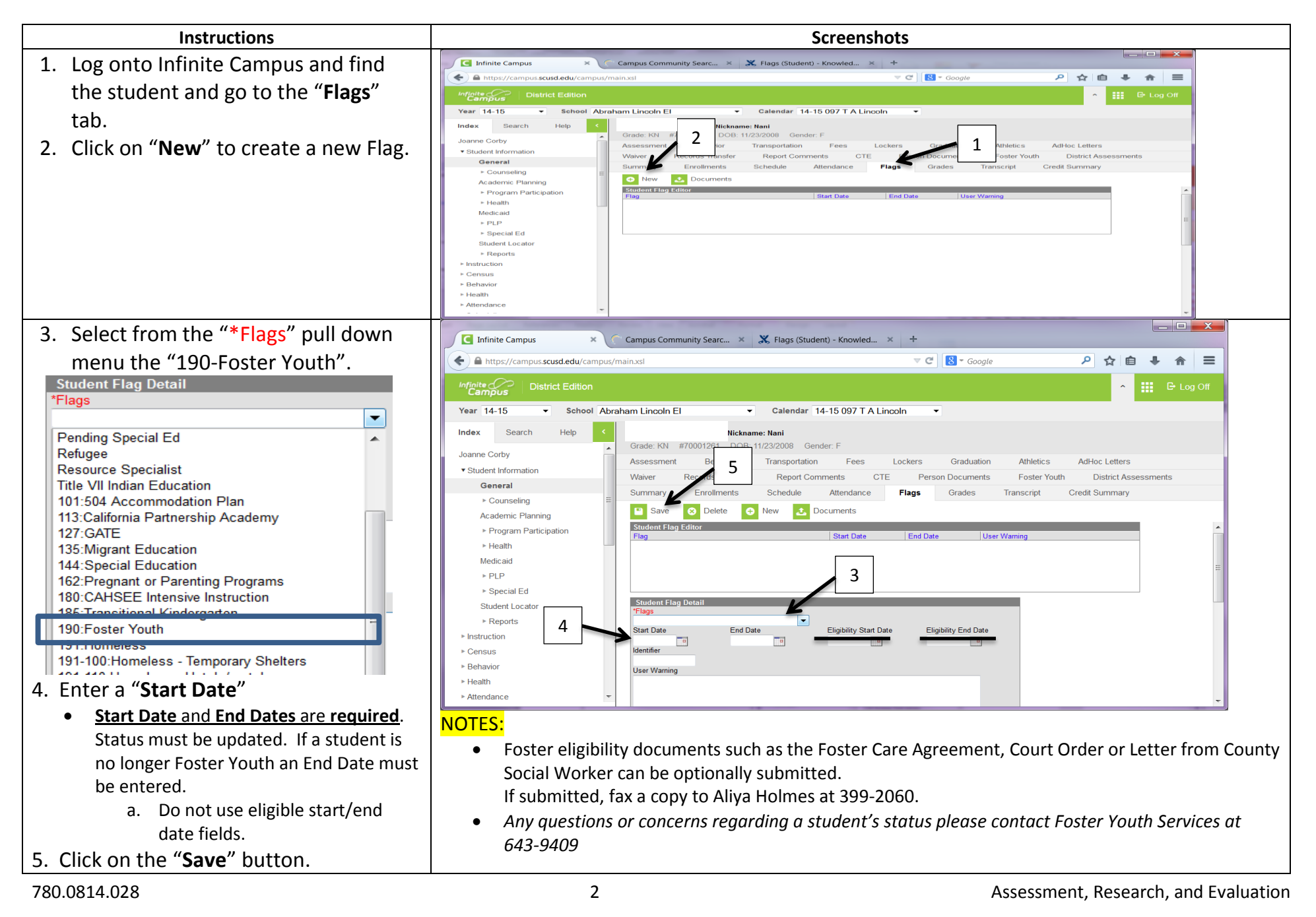

**Procedures for Entering Foster Youth as a FLAG in Infinite Campus**